$<<$   $>>$ 

<<中老年学电脑从入门到精通>>

- 13 ISBN 9787111325420
- 10 ISBN 7111325427

出版时间:2011-1

页数:294

PDF

更多资源请访问:http://www.tushu007.com

 $,$  tushu007.com

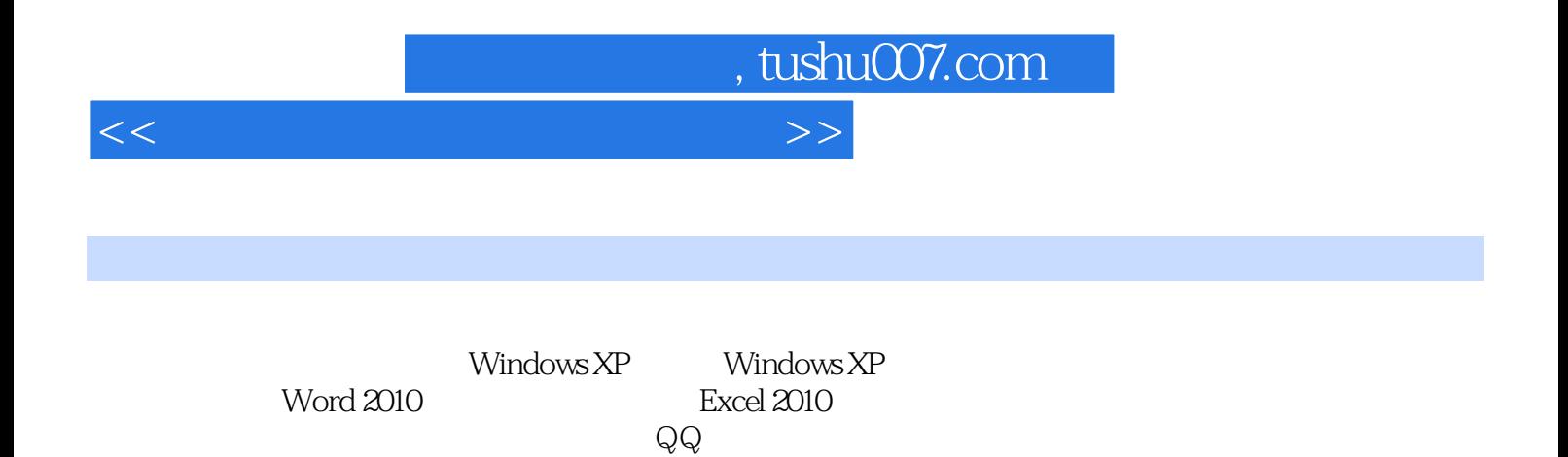

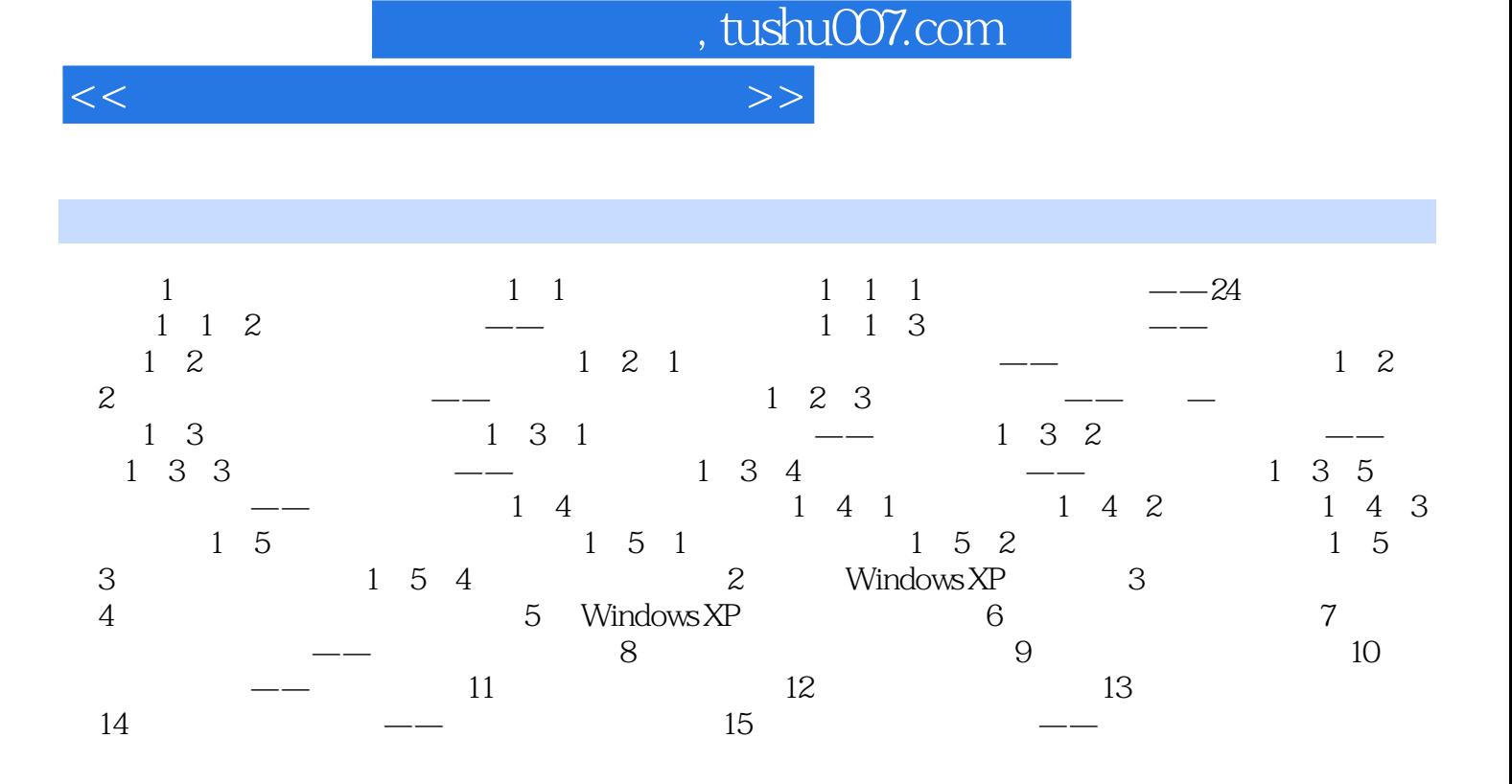

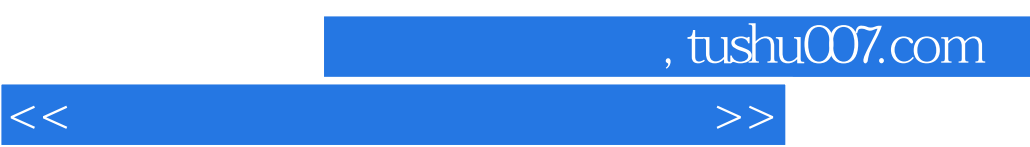

 $15$  $\mathcal{A}=\mathcal{A}+\mathcal{A}+\mathcal{A}$ 

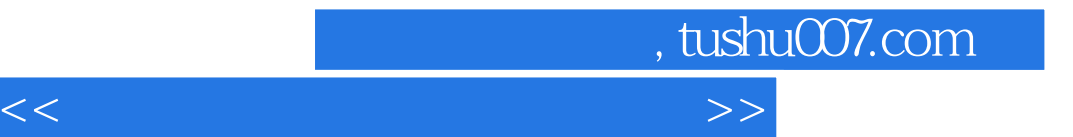

本站所提供下载的PDF图书仅提供预览和简介,请支持正版图书。

更多资源请访问:http://www.tushu007.com